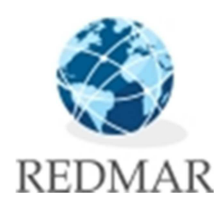

# INTERNET Y LAS REDES SOCIALES

# Manual del curso

**ACCIONES DE FORMACIÓN TRANSVERSAL 15/11/2012** 

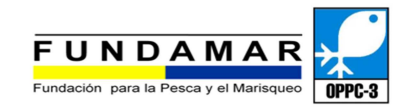

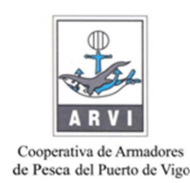

Formación específica sobre internet y redes sociales dirigida a armadores y trabajadores del mar.

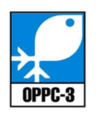

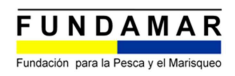

## Contenido

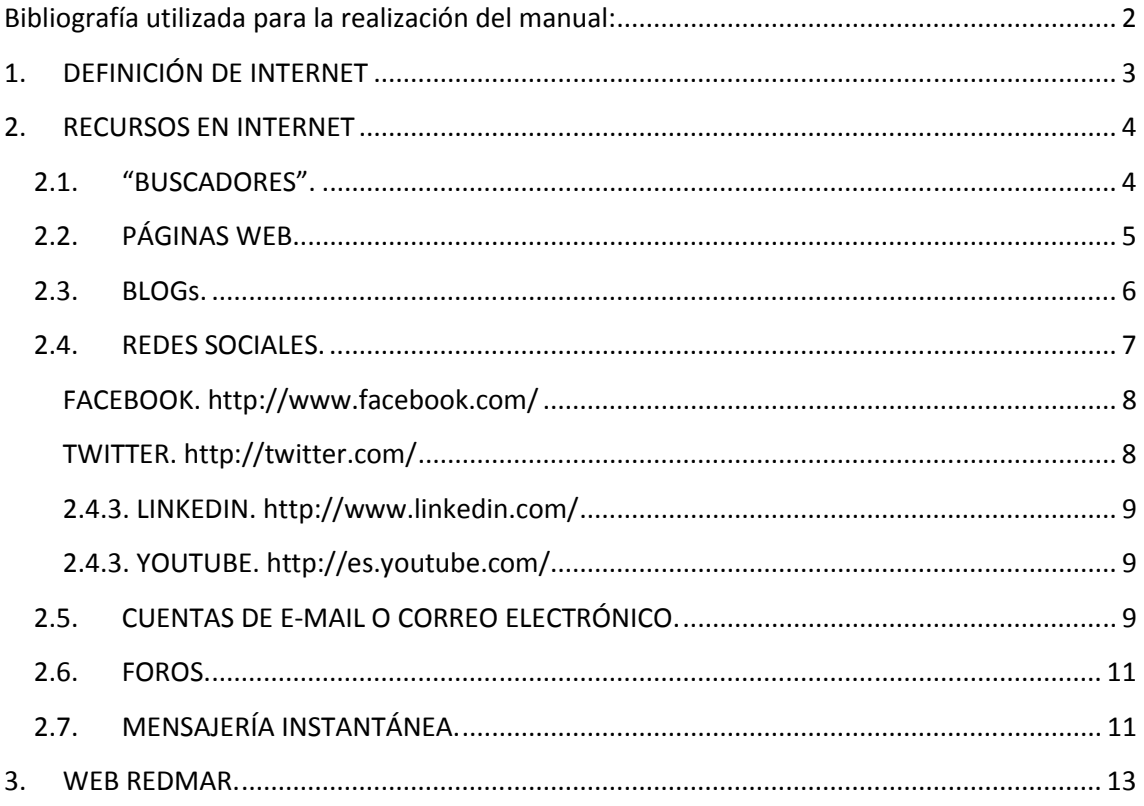

### Bibliografía utilizada para la realización del manual:

http://www.tendenciasdigitales.com/

http://www.wikipedia.org/

http://www.a-nei.org/

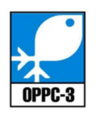

#### **1. DEFINICIÓN DE INTERNET**

Internet constituye una red mundial de ordenadores interconectados de tal manera que, con un bajo coste, cualquier personal puede tanto añadir información en esta red como recibir toda la información que esté circulando por ella.

Según investigaciones realizadas en las empresas, se conoce que la tecnología ha venido incrementando su participación notablemente en los últimos años. En un principio nos concentramos en medir la penetración de las computadoras en las compañías del país, entendiendo que estos equipos abrían un mundo de posibilidades para las empresas que los adquirían. Si bien se ha logrado mucho, la llamada brecha digital (o diferencia entre las empresas más grandes que han adoptado la tecnología y las más pequeñas que aun se mantienen rezagadas) aun está presente.

Adicionalmente, la brecha digital es multidimensional, ya que no sólo se presenta en cuanto a la adopción o no de computadoras, sino de otras aplicaciones tecnológicas y del acceso a Internet. Según esto, la medición tradicional basada en el uso de computadoras se quedó corta ya que a pesar de que muchas empresas los poseen, no los están utilizando apropiadamente y es por ello que en muchas PYMES podemos ver como las computadoras son limitadas a servir de cajas registradoras y fax.

¿Está su empresa aprovechando las ventajas que le puede ofrecer Internet a su negocio?.

A continuación le presentamos seis categorías de ventajas para que Usted evalúe qué tanto provecho le está sacando a esta tecnología. Están ordenadas de acuerdo a la facilidad de implementación.

1. Ventajas relacionadas con las comunicaciones. Hoy día no sólo se refiere al uso del correo electrónico para comunicarse con clientes y proveedores, sino a otras aplicaciones como el chat y a la telefonía por Internet (VoIP). Recordemos que los jóvenes usan más estos medios (llamados sincrónicos), y que en la medida que estos se conviertan en nuestros clientes es importante comunicarnos con ellos a su modo.

2. Ventajas relacionadas con la imagen de la empresa. Estas ventajas se derivan de dar a conocer la marca y los productos de la empresa con base en una presencia Web de la compañía y de iniciativas publicitarias que exploten el medio electrónico. Si sus clientes usan Internet debe considerar seriamente emplear este medio para promover su empresa. Hoy en día es muy fácil y los costos son accesibles.

3. Ventajas relacionadas con la prestación de servicios. Internet se ha convertido en un canal de atención clave en muchos negocios como la banca comercial donde los clientes no sólo pueden aclarar sus preguntas sino que se "autosirven" ya sea para consultar su saldo o imprimir un estado de cuenta. Cada vez más Internet se convierte en el lugar donde van los clientes cuando tienen un problema o interrogante. No deje de estar allí para cuando lo necesiten.

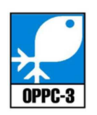

4. Ventajas relacionadas con la realización de transacciones. Se refieren a la posibilidad de vender sus productos a través de Internet o incluso de apoyar la gestión de venta, aun cuando la misma no se cierre de manera electrónica. Esta posibilidad tiene gran potencial para productos y servicios de bajo desembolso (entradas al cine) o en aquellos que por el contrario requieren de grandes volúmenes de información (vehículos) para tomar la decisión. Hoy en día muchas pymes ofrecen sus productos en sitios de subastas, lo cual reduce considerablemente los costos de implementar una iniciativa de este tipo.

5. Ventajas relacionadas con la generación de ahorros. Incluye todas aquellas aplicaciones que permitan reducir los costos frente a operaciones tradicionales. Estos costos se reducen ya sea por la reducción de la mano de obra (que ahora podrá pasar a otras áreas), costos de planta física y por el incremento de las horas de operación (ya que Internet trabaja 24 horas al día los 365 días de año), entre otras razones. Las ventajas relacionadas con comunicaciones, transacciones y servicios, descritas anteriormente, son generadoras de ahorros en muchos casos.

6. Ventajas relacionadas con la innovación. Aplicación más reciente basada en la obtención de información de los propios clientes o de redes de expertos que faciliten los procesos de innovación y desarrollo de productos. El simple hecho de que su empresa permita que los clientes le envíen sus comentarios y sugerencias ofrece una información que será de gran utilidad en su negocio.

#### **2. RECURSOS EN INTERNET**

Internet pone al alcance de todos ciertos recursos como son:

- Información sobre temas de interés. (Utilización de buscadores)
- Sistemas de publicidad/publicación variados adaptados a las preferencias del usuario. (páginas web, blogs,…)
- Interacción con otros usuarios, muchas veces con el afán de establecer redes de contacto de intereses comunes. (Redes sociales: Facebook, tuitter, likedin; correo electrónico; foros; mensajería instantánea;…)

#### **2.1."BUSCADORES".**

Los buscadores o motores de búsqueda de información en internet como pueden ser google o yahoo, son sistemas informáticos que buscan archivos almacenados en servidores web.

Las búsquedas se hacen con palabras clave o con árboles jerárquicos por temas; el resultado de la búsqueda es un listado de direcciones web en los que se mencionan temas relacionados con las palabras clave buscadas.

Tecleando www.google.es, por ejemplo y poniendo la palabra clave "pesca", nos saldrán múltiples sitios web sobre el tema, muchos no serán de nuestro interés, pudiendo ir afinando

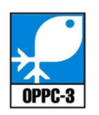

la búsqueda poniendo más palabras clave, por ejemplo "pesca de arrastre de fondo" o "barcos de pesca".

Siempre se irá afinando la búsqueda conforme se vaya avanzando en el tema o temas que se quieran encontrar.

#### **2.2. PÁGINAS WEB.**

Una página web está compuesta principalmente por información así como por hiperenlaces; además puede contener o asociar Hoja de estilo, datos de estilo para especificar cómo debe visualizarse, y también Aplicación informática aplicaciones embebidas para así hacerla interactiva.

Las páginas web son escritas en un lenguaje de marcado que provee la capacidad de manejar e insertar hiperenlaces, generalmente HTML.

El contenido de la página puede ser predeterminado, página web estática, o generado al momento de visualizarla o solicitarla a un servidor web, página web dinámica. Las páginas dinámicas que se generan al momento de la visualización, se especifican a través de algún lenguaje interpretado, generalmente JavaScript, y la aplicación encargada de visualizar el contenido es la que realmente debe generarlo. Las páginas dinámicas que se generan, al ser solicitadas, son creadas por una aplicación en el servidor web que alberga las mismas.

Respecto a la estructura de las páginas web, algunos organismos, en especial el W3C, suelen establecer directivas con la intención de normalizar el diseño, y para así facilitar y simplificar la visualización e interpretación del contenido.

Una página web es en esencia una tarjeta de presentación digital, ya sea para empresas, organizaciones, o personas, así como una tarjeta de presentación de ideas y de informaciones. Así mismo, la nueva tendencia orienta a que las páginas web no sean sólo atractivas para los internautas, sino también optimizadas (preparadas) para los buscadores a través del código fuente. Forzar esta doble función puede, sin embargo, crear conflictos respecto de la calidad del contenido.

El **diseño web** es una actividad que consiste en la planificación, diseño e implementación de sitios web. No es simplemente una aplicación del diseño convencional, ya que requiere tener en cuenta la navegabilidad, interactividad, usabilidad, arquitectura de la información y la interacción de medios como el audio, texto, imagen, enlaces y vídeo. Se lo considera dentro del diseño multimedia.

La unión de un buen diseño con una jerarquía bien elaborada de contenidos, aumenta la eficiencia de la web como canal de comunicación e intercambio de datos, que brinda posibilidades como el contacto directo entre el productor y el consumidor de contenidos, característica destacable del medio.

Existe información detallada en internet de cómo crear una página web, existen a su vez lugares que permiten crearla gratis o probar el servicio de diseño gratuitamente durante un periodo de tiempo.

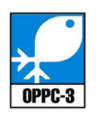

#### **2.3.BLOGs.**

Un blog (o bitácora) es un sitio web periódicamente actualizado que recopila cronológicamente textos o artículos de uno o varios autores, apareciendo primero el más reciente, donde el autor conserva siempre la libertad de dejar publicado lo que crea pertinente.

El nombre bitácora está basado en los cuadernos de bitácora, cuadernos de viaje que se utilizaban en los barcos para relatar el desarrollo del viaje y que se guardaban en la bitácora. Aunque el nombre se ha popularizado en los últimos años a raíz de su utilización en diferentes ámbitos, el cuaderno de trabajo o de bitácora ha sido utilizado desde siempre.

Los términos ingleses blog y weblog provienen de las palabras web y log ('log' en inglés = diario). El término bitácora, en referencia a los antiguos cuadernos de bitácora de los barcos, se utiliza preferentemente cuando el autor escribe sobre su vida propia como si fuese un diario, pero publicado en la web (en línea).

El weblog es una publicación online de historias publicadas con una periodicidad muy alta que son presentadas en orden cronológico inverso, es decir, lo último que se ha publicado es lo primero que aparece en la pantalla. Es muy frecuente que los weblogs dispongan de una lista de enlaces a otros weblogs, a páginas para ampliar información, citar fuentes o hacer notar que se continúa con un tema que empezó otro weblog. También suelen disponer de un sistema de comentarios que permiten a los lectores establecer una conversación con el autor y entre ellos acerca de lo publicado.

Existen variadas herramientas de mantenimiento de blogs que permiten, muchas de ellas gratuitamente y sin necesidad de elevados conocimientos técnicos, administrar todo el weblog, coordinar, borrar, o reescribir los artículos, moderar los comentarios de los lectores, etc., de una forma casi tan sencilla como administrar el correo electrónico. Actualmente su modo de uso se ha simplificado a tal punto, que casi cualquier usuario es capaz de crear y administrar un blog personal.

Las herramientas de mantenimiento de weblogs se clasifican, principalmente, en dos tipos: aquellas que ofrecen una solución completa de alojamiento, gratuita (como Freewebs, Blogger y LiveJournal), y aquellas soluciones consistentes en software que, al ser instalado en un sitio web, permiten crear, editar, y administrar un blog, directamente en el servidor que aloja el sitio (como es el caso de WordPress o de Movable Type). Este software es una variante de las herramientas llamadas Sistemas de Gestión de Contenido (CMS), y muchos son gratuitos. La mezcla de los dos tipos es la solución planteada por WordPress.

Las herramientas que proporcionan alojamiento gratuito asignan al usuario una dirección web (por ejemplo, en el caso de Blogger, la dirección asignada termina en "blogspot.com"), y le proveen de una interfaz, a través de la cual se puede añadir y editar contenido. Obviamente, la funcionalidad de un blog creado con una de estas herramientas, se limita a lo que pueda ofrecer el proveedor del servicio, o hosting.

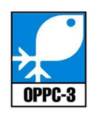

Un software que gestione el contenido, en tanto, requiere necesariamente de un servidor propio para ser instalado, del modo en que se hace en un sitio web tradicional. Su gran ventaja es que permite control total sobre la funcionalidad que ofrecerá el blog, posibilitando así adaptarlo totalmente a las necesidades del sitio, e incluso combinarlo con otros tipos de contenido.

El contenido de un blog puede ser muy variado: existen blog personales, profesionales, temáticos,…

#### **2.4.REDES SOCIALES.**

Las redes sociales son estructuras sociales compuestas de grupos de personas, las cuales están conectadas por uno o varios tipos de relaciones, tales como amistad, parentesco, intereses comunes o que comparten conocimientos, e ideas de libre expresión.

El software germinal de las redes sociales parte de la teoría de los Seis grados de separación, según la cual toda la gente del planeta está conectada a través de no más de seis personas. De hecho, existe una patente en EEUU conocida como six degrees patent por la que ya han pagado Tribe y LinkedIn. Hay otras muchas patentes que protegen la tecnología para automatizar la creación de redes y las aplicaciones relacionadas con éstas.

Estas redes sociales se basan en la teoría de los seis grados, Seis grados de separación es la teoría de que cualquiera en la Tierra puede estar conectado a cualquier otra persona en el planeta a través de una cadena de conocidos que no tiene más de seis intermediarios. La teoría fue inicialmente propuesta en 1929 por el escritor húngaro Frigyes Karinthy en una corta historia llamada Chains. El concepto está basado en la idea que el número de conocidos crece exponencialmente con el número de enlaces en la cadena, y sólo un pequeño número de enlaces son necesarios para que el conjunto de conocidos se convierta en la población humana entera.

El término red social es acuñado principalmente a los antropólogos ingleses John Barnes y Elizabeth Bott, ya que, para ellos resultaba imprescindible considerar lazos externos a los familiares, residenciales o de pertenencia a algún grupo social.

El origen de las redes sociales se remonta, al menos, a 1995, cuando Randy Conrads crea el sitio web classmates.com. Con esta red social se pretende que la gente pueda recuperar o mantener el contacto con antiguos compañeros del colegio, instituto, universidad, etcétera.

En 2002 comienzan a aparecer sitios web promocionando las redes de círculos de amigos en línea cuando el término se empleaba para describir las relaciones en las comunidades virtuales, y se hizo popular en 2003 con la llegada de sitios tales como MySpace o Xing.

En estas comunidades, un número inicial de participantes envían mensajes a miembros de su propia red social invitándoles a unirse al sitio. Los nuevos participantes repiten el proceso, creciendo el número total de miembros y los enlaces de la red. Los sitios ofrecen características como actualización automática de la libreta de direcciones, perfiles visibles, la capacidad de crear nuevos enlaces mediante servicios de presentación y otras maneras de

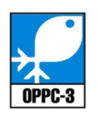

conexión social en línea. Las redes sociales también pueden crearse en torno a las relaciones comerciales.

No hay unanimidad entre los autores a la hora de proponer una tipología concreta. En algunos sitios se aplica la misma tipología que en su día se utilizó para los portales, dividirlos en horizontales y verticales:

- Horizontales: buscan proveer herramientas para la interrelación en general: Facebook, Google+, Hi5, Bebo.
- Verticales por tipo de usuario: dirigidos a un público específico, por ejemplo, profesionales Linkedin, amantes de los gatos MyCatSpace, etc
- Verticales por tipo de actividad: los que promueven una actividad particular. Videos YouTube, Microbloggin, Twitter, compras, etc.

#### **2.4.1. FACEBOOK. http://www.facebook.com/**

Sitio web de redes sociales, creado originalmente para estudiantes de la Universidad de Harvard, y actualmente abierto a cualquier persona que tenga una cuenta de correo electrónico. Los usuarios pueden participar en una o más redes sociales, en relación con su situación académica, su lugar de trabajo o región geográfica.

Su creador es Mark Zuckerberg, estudiante de la Universidad de Harvard, y cofundador de Geocities. La compañía tiene sus oficinas centrales en Palo Alto, California.

El nombre del sitio hace referencia al boletín que la administración de muchas universidades entrega a los estudiantes de primer año, con la intención de ayudarles a que se conozcan más entre ellos.

En 2008 lanzó su versión en francés, alemán y español para impulsar su expansión fuera de Estados Unidos, ya que sus usuarios se concentran en EE.UU. Canadá y Gran Bretaña.

En febrero de 2007 llegó a tener la mayor cantidad de usuarios registrados en comparación con otros sitios web orientados a estudiantes de nivel superior, teniendo más de 19 millones de miembros en todo el mundo.

Es de fácil acceso, solo se necesita una cuenta de correo electrónico e registrarse. Es importante saber definir en el perfil el grado de privacidad que queremos en la información que publicamos en nuestro perfil de Facebook o en cualquier otro tipo de red social.

#### **2.4.2. TWITTER. http://twitter.com/**

Aplicación de red social y microblogging que permite al usuario escribir mensajes de hasta 140 caracteres que se publican en una página web personal "Twitter" y que otros usuarios pueden seguir a través de un link o una suscripción.

Los mensajes o "actualizaciones" se pueden insertar a través de la propia web personal, vía mensajes SMS, mensajes instantáneos de chat y por otras aplicaciones especificas creadas para twitter como "Twiterrific". También se puede sincronizar las actualizaciones con redes sociales como Facebook.

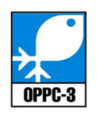

1. Comunicación interna. Especialmente los empleados que viajan a menudo, pueden "twittear" desde cualquier lugar a su página personal para que en la oficina puedan saber en todo momento qué está haciendo y donde se encuentra el empleado.

2. Comunicación externa. La empresa puede recibir en tiempo real lo que los usuarios piensan de sus productos y servicios. La empresa puede seguir los comentarios que los usuarios a los que están siguiendo o comentan sobre sus productos y servicios.

3. Promoción. Es posible utilizar la herramienta para promocionar la empresa. Si los clientes han habilitado las actualizaciones vía SMS pueden recibir información útil en tiempo real.

#### **2.4.3. LINKEDIN. http://www.linkedin.com/**

LinkedIn es una red social de profesionales y negocios. Esta red social se utiliza para las conexiones entre profesionales y para encontrar nuevas avenidas de negocio entre sus usuarios.

Los usuarios de la red social pueden entre otras cosas añadir su currículo vitae, suscribirse a su página de empresa, recibir recomendaciones de trabajo de otros usuarios, hacer y responder preguntas sobre temas de negocios.

1. **Comunicación para empleados**. La empresa puede alojar una "página de empresa" y crear comunicados acerca de la empresa, puede tener los currículos vitae de todos los empleados en línea.

2. **Reclutamiento de empleados**. La empresa puede acceder a la información de más de 10 millones de usuarios y buscar entre usuarios que estén en el mercado de busca de empleo. También pueden ver los comentarios que otros usuarios han hecho sobre el usuario.

3. **Gestión de contactos de negocio**. Se puede acceder a los contactos de tus contactos para abrir nuevas posibilidades de negocio. Lo denominado en ingles "social networking".

#### **2.4.3. YOUTUBE. http://es.youtube.com/**

YouTube permite a sus usuarios compartir vídeos digitales a través de Internet. Es muy popular, ya que permite alojar vídeos personales de manera muy sencilla. También es posible colocar los enlaces a vídeos de YouTube en blogs o sitios web personales.

#### **2.5. CUENTAS DE E-MAIL O CORREO ELECTRÓNICO.**

Correo electrónico (correo-e, conocido también como e-mail), es un servicio de red que permite a los usuarios enviar y recibir mensajes y archivos rápidamente (también denominados mensajes electrónicos o cartas electrónicas) mediante sistemas de comunicación electrónicos.

Para que una persona pueda enviar un correo a otra, cada una ha de tener una dirección de correo electrónico. Esta dirección la tiene que dar un proveedor de correo, que son quienes ofrecen el servicio de envío y recepción. Es posible utilizar un programa específico de correo

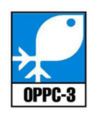

electrónico (cliente de correo electrónico o MUA, del inglés Mail User Agent) o una interfaz web, a la que se ingresa con un navegador web.

#### Dirección de correo

Una dirección de correo electrónico es un conjunto de palabras que identifican a una persona que puede enviar y recibir correo. Cada dirección es única, pero no siempre pertenece a la misma persona, por dos motivos: puede darse un robo de cuenta y el correo se da de baja, por diferentes causas, y una segunda persona lo cree de nuevo.

Un ejemplo es persona@servicio.com, que se lee persona arroba servicio punto com. El signo @ (llamado arroba) siempre está en cada dirección de correo, y la divide en dos partes: el nombre de usuario (a la izquierda de la arroba; en este caso, persona), y el dominio en el que está (lo de la derecha de la arroba; en este caso, servicio.com). La arroba también se puede leer "en", ya que persona@servicio.com identifica al usuario persona que está en el servidor servicio.com (indica una relación de pertenencia).

Una dirección de correo se reconoce fácilmente porque siempre tiene la @, donde la @ significa "pertenece a..."; en cambio, una dirección de página web no. Por ejemplo, mientras que http://www.servicio.com/ puede ser una página web en donde hay información (como en un libro), persona@servicio.com es la dirección de un correo: un buzón a donde se puede escribir.

Lo que hay a la derecha de la arroba es precisamente el nombre del proveedor que da el correo, y por tanto es algo que el usuario no puede cambiar, pero se puede optar por tener un dominio. Por otro lado, lo que hay a la izquierda depende normalmente de la elección del usuario, y es un identificador cualquiera, que puede tener letras, números, y algunos signos.

Es aconsejable elegir en lo posible una dirección fácil de memorizar para así facilitar la transmisión correcta de ésta a quien desee escribir un correo al propietario, puesto que es necesario transmitirla de forma exacta, letra por letra. Un solo error hará que no lleguen los mensajes al destino.

Es indiferente que las letras que integran la dirección estén escritas en mayúscula o minúscula. Por ejemplo, persona@servicio.com es igual a Persona@Servicio.Com.

#### Proveedor de correo

Para poder enviar y recibir correo electrónico, generalmente hay que estar registrado en alguna empresa que ofrezca este servicio (gratuito o de pago). El registro permite tener una dirección de correo personal única y duradera, a la que se puede acceder mediante un nombre de usuario y una Contraseña.

Hay varios tipos de proveedores de correo, que se diferencian sobre todo por la calidad del servicio que ofrecen. Básicamente, se pueden dividir en dos tipos: los correos gratuitos y los de pago. Ejemplos de gratuitos son Hotmail, gmail o yahoo.

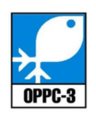

#### **2.6. FOROS.**

Foro en Internet es una aplicación web que da soporte a discusiones u opiniones en línea, permitiendo al usuario poder expresar su idea o comentario respecto al tema tratado.

Por lo general los foros en Internet existen como un complemento a un sitio web, invitando a los usuarios a discutir o compartir información relevante a la temática del sitio, en una discusión libre e informal, con lo cual se llega a formar una comunidad en torno a un interés común. Las discusiones suelen ser moderadas por un coordinador o dinamizador, quien generalmente introduce el tema, formula la primera pregunta, estimula y guía, sin presionar, otorga la palabra, pide fundamentos, explicaciones y sintetiza lo expuesto antes de cerrar la discusión.

#### **2.7.MENSAJERÍA INSTANTÁNEA.**

La mensajería instantánea requiere el uso de un cliente de mensajería instantánea que realiza el servicio y se diferencia del correo electrónico en que las conversaciones se realizan en tiempo real. La mayoría de los servicios ofrecen el "aviso de presencia", indicando cuando el cliente de una persona en la lista de contactos se conecta o en que estado se encuentra, si está disponible para tener una conversación. En los primeros programas de mensajería instantánea, cada letra era enviada según se escribía y así, las correcciones de las erratas también se veían en tiempo real. Esto daba a las conversaciones más la sensación de una conversación telefónica que un intercambio de texto. En los programas actuales, habitualmente, se envía cada frase de texto al terminarse de escribir. Además, en algunos, también se permite dejar mensajes aunque la otra parte no esté conectada al estilo de un contestador automático. Otra función que tienen muchos servicios es el envío de ficheros.

La mayoría usan redes propietarias de los diferentes softwares que ofrecen este servicio. Adicionalmente, hay programas de mensajería instantánea que utilizan el protocolo abierto XMPP, con un conjunto descentralizado de servidores.

Los clientes de mensajería instantánea más utilizados son ICQ, Yahoo! Messenger, Windows Live Messenger, Pidgin, AIM (AOL Instant Messenger) y Google Talk (que usa el protocolo abierto XMPP). Estos servicios han heredado algunas ideas del viejo, aunque aún popular, sistema de conversación IRC. Cada uno de estos mensajeros permite enviar y recibir mensajes de otros usuarios usando los mismos software clientes, sin embargo, últimamente han aparecido algunos clientes de mensajerías que ofrecen la posibilidad de conectarse a varias redes al mismo tiempo (aunque necesitan registrar usuario distinto en cada una de ellas). También existen programas que ofrecen la posibilidad de conectarte a varias cuentas de usuario a la vez como aMSN.

Los sistemas de mensajería tienen unas funciones básicas aparte de mostrar los usuarios que hay conectados y chatear. Una son comunes a todos o casi todos los clientes o protocolos y otras son menos comunes:

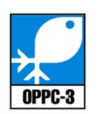

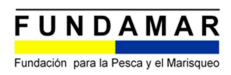

#### Contactos:

Mostrar varios estados: Disponible, Disponible para hablar, Sin actividad, No disponible, Vuelvo enseguida, Invisible, no conectado.

Con el estado invisible se puede ver a los demás pero los demás a uno no.

Mostrar un mensaje de estado: Es una palabra o frase que aparece en las listas de contactos de tus amigos junto a tu nick. Puede indicar la causas de la ausencia, o en el caso del estado disponible para hablar, el tema del que quieres hablar, por ejemplo.

A veces, es usado por sistema automáticos para mostrar la temperatura, o la canción que se está escuchando, sin molestar con mensajes o peticiones de chat continuos.

También se puede dejar un mensaje de estado en el servidor para cuando se esté desconectado.

Registrar y borrar usuarios de la lista de contactos propia.

Al solicitar la inclusión en la lista de contactos, se puede enviar un mensaje explicando los motivos para la admisión.

Rechazar un usuario discretamente: cuando no se quiere que un usuario en concreto le vea a uno cuando se conecta, se puede rechazar al usuario sin dejar de estar en su lista de contactos. Solo se deja de avisar cuando uno se conecta.

A veces de pueden agrupar los contactos: Familia, Trabajo, Facultad, etc.

Se puede usar un avatar: una imagen que le identifique a uno. No tiene por qué ser la foto de uno mismo.

#### Conversación:

Puede haber varios tipos de mensajes:

Aviso: envía un mensaje solo. No es una invitación a mantener la conversación, solo se quiere enviar una información, un ejemplo de uso de este tipo sería el Mensaje del día o MOTD ofrecido por el servidor.

Invitación a chatear: se invita a mantener una conversación tiempo real.

Mensaje emergente: es un aviso que se despliega unos segundos y se vuelve a cerrar. No requiere atención si no se desea. Sirve como aviso breve que moleste lo mínimo posible. Por ejemplo, "ya lo encontré, gracias".

Muchas veces es útil mostrar cuando el otro está escribiendo.

Muchas veces se puede usar emoticonos.

Charlas en grupo al estilo IRC MultiUser Chat:

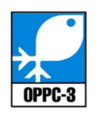

Se pueden crear salas (grupos de charla), públicas y privadas y también permanentes o que desaparezcan al quedarse sin usuarios.

Restringir el acceso a salas mediante invitaciones certificadas, para invitar solo a quien uno quiera.

#### **3. WEB REDMAR.**

La web elaborada por la OPPC-3 para el proyecto REDMAR (www.redmar.es) permite por un lado interactuar a los socios entre si gracias a la intranet, así como posibles colaboradores tras establecer redes de comunicación con entidades que participarían activamente en el proyecto.

La parte pública de la web, a utilizar por las empresas armadoras, entidades del sector y usuarios con interés en el proyecto permite por un lado acceder a información: noticias relacionadas con el proyecto o con el sector pesquero en NAFO, documentos elaborados a lo largo del proyecto (informes de estudios, manuales de formación,…), información propia del proyecto y sus objetivos, información de las entidades que lo desarrollan, fotos y videos de interés; y por otro interactuar con el proyecto, en las redes sociales (Facebook y twitter), en el foro de la página, o realizando consultas a través de la pestaña "contacto".

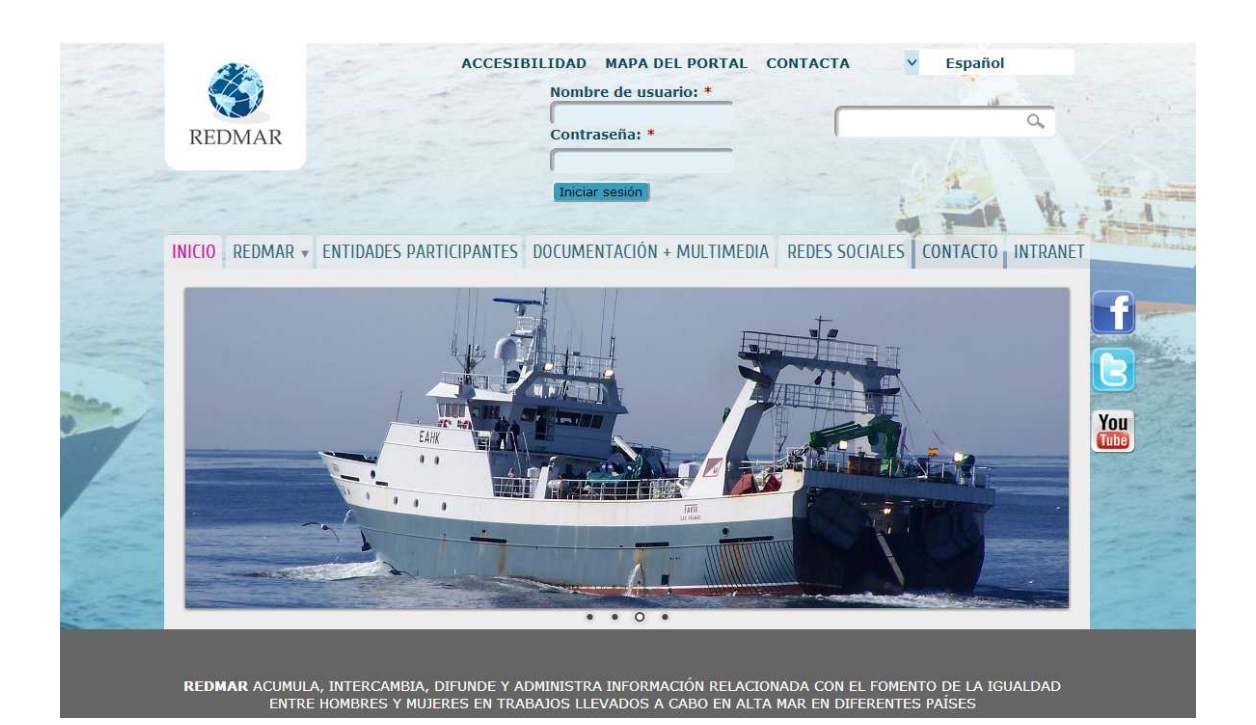